<<AutoCAD 2010 >>

 $<<$ AutoCAD 2010  $>>$ 

- 13 ISBN 9787542748737
- 10 ISBN 7542748734

出版时间:2011-4

页数:223

PDF

更多资源请访问:http://www.tushu007.com

, tushu007.com

<<AutoCAD 2010

 $\begin{minipage}{0.9\linewidth} \textbf{AutoCAD2010} \end{minipage}$  <br> AutoCAD <br> AutoCAD

 $2010$  $\frac{a}{\sqrt{a}}$  +  $\frac{a}{\sqrt{a}}$ 

> AutoCAD AutoCAD

, tushu007.com

 $\mid$ , tushu007.com $\mid$ 

### <<AutoCAD 2010

 $1$ 

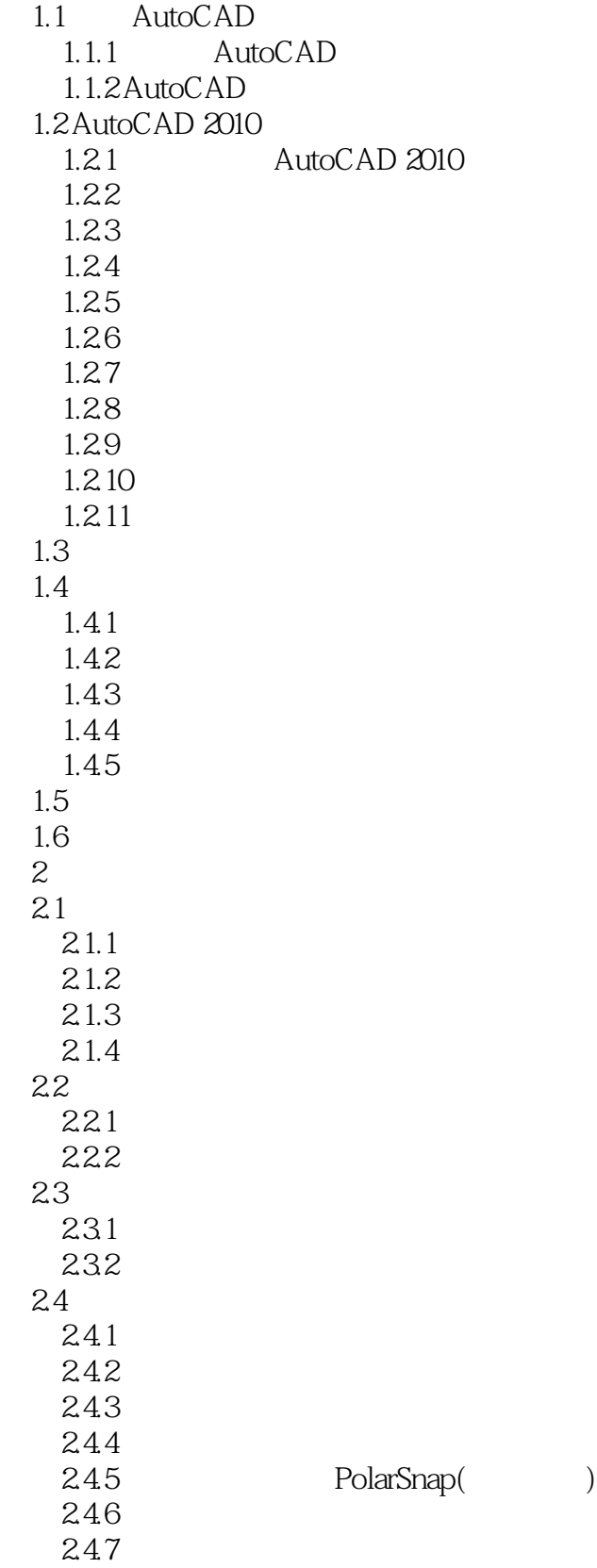

#### <<AutoCAD 2010

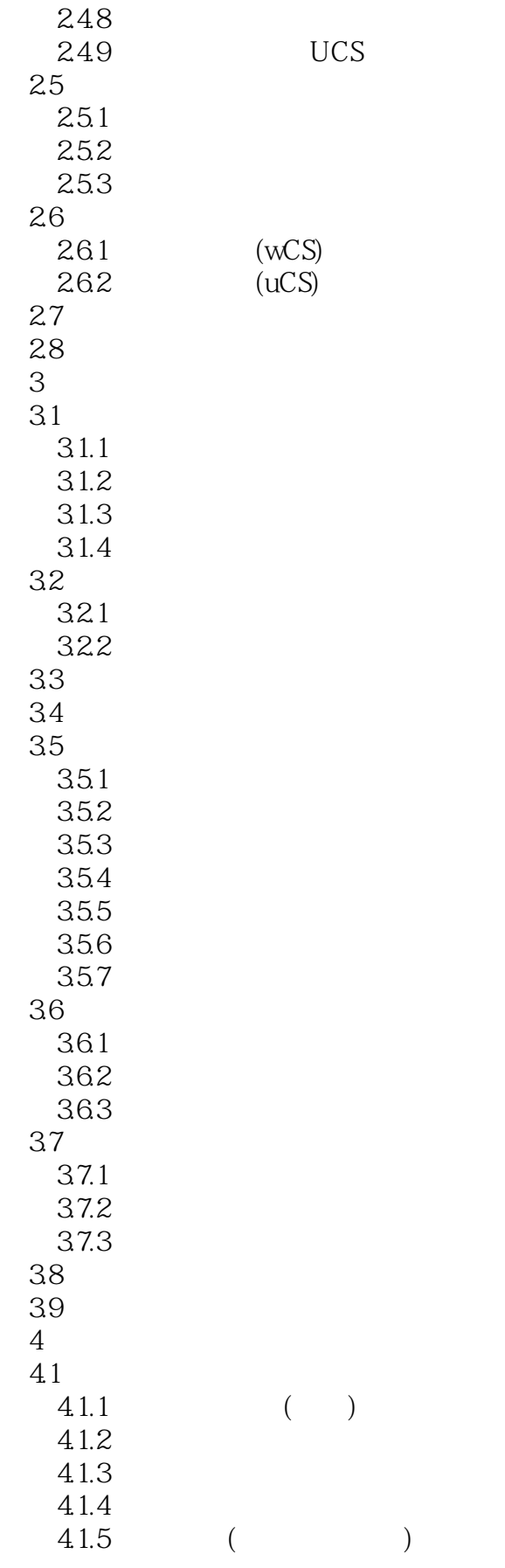

# <<AutoCAD 2010 >>

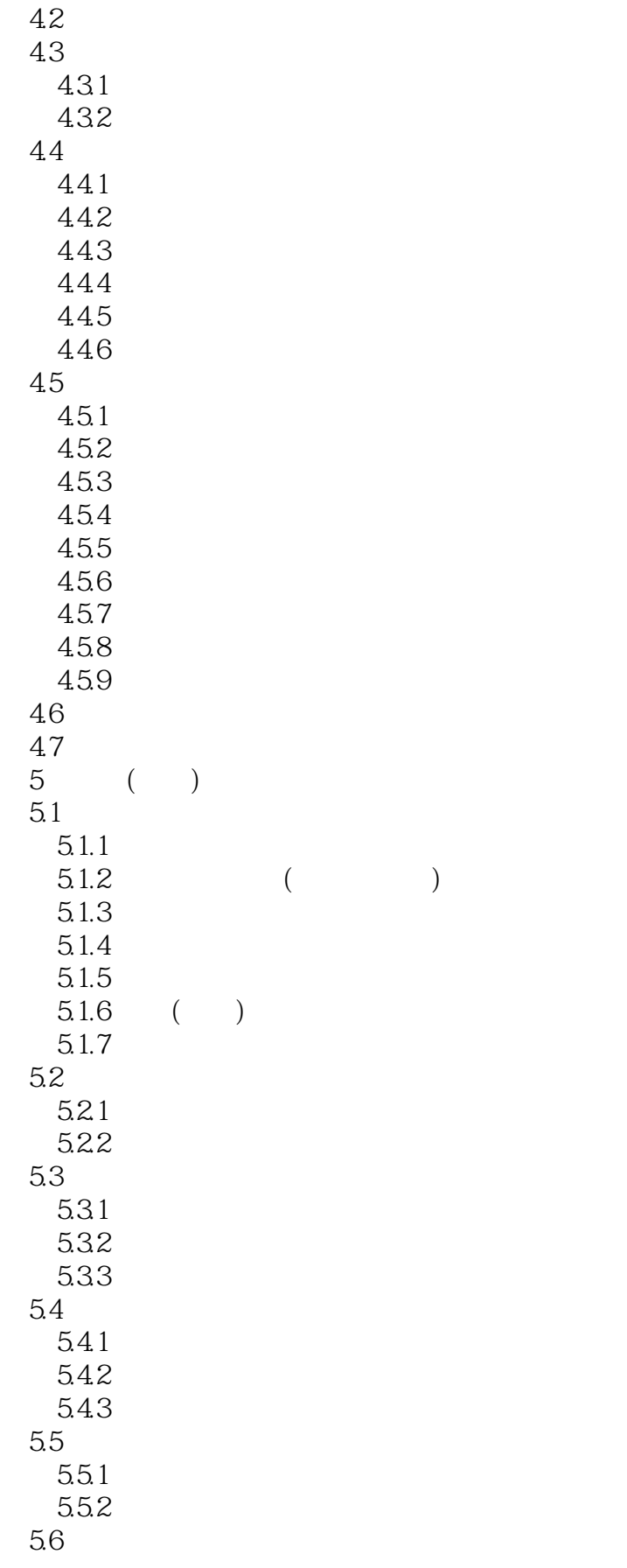

# <<AutoCAD 2010 >>

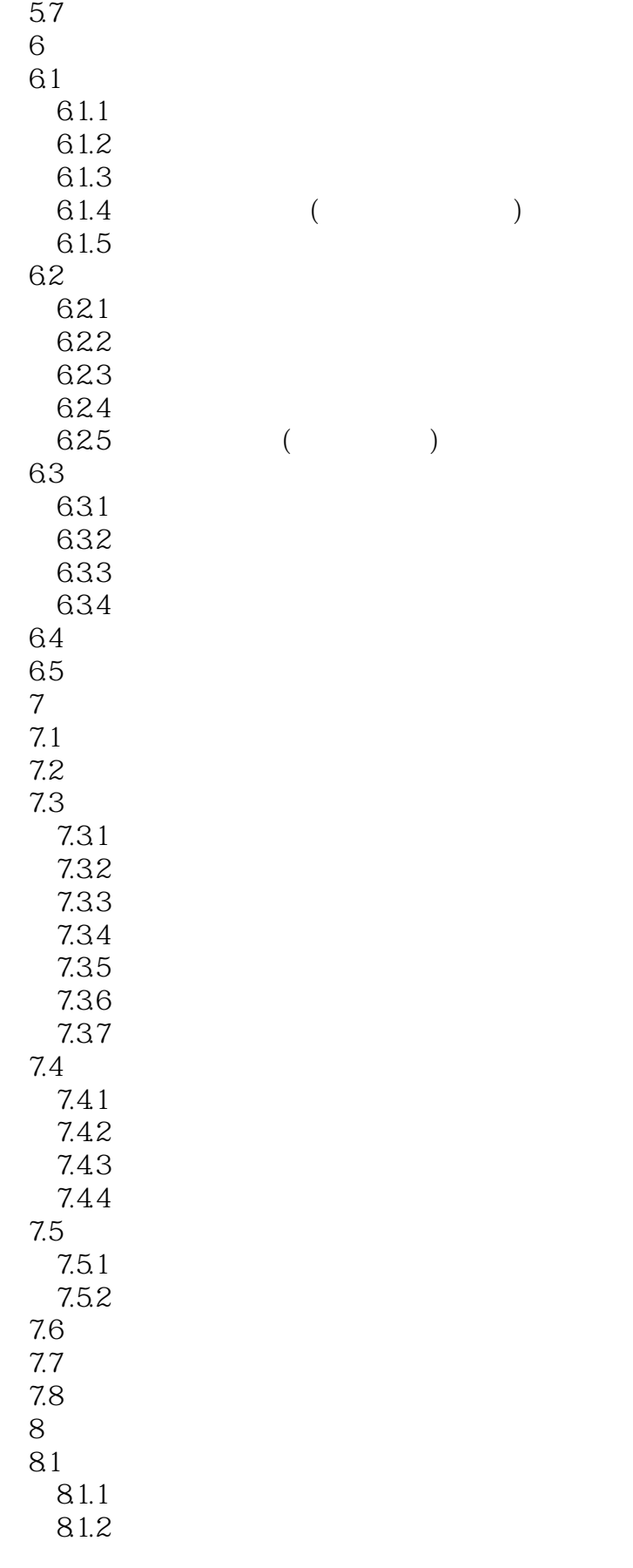

# <<AutoCAD 2010 >>

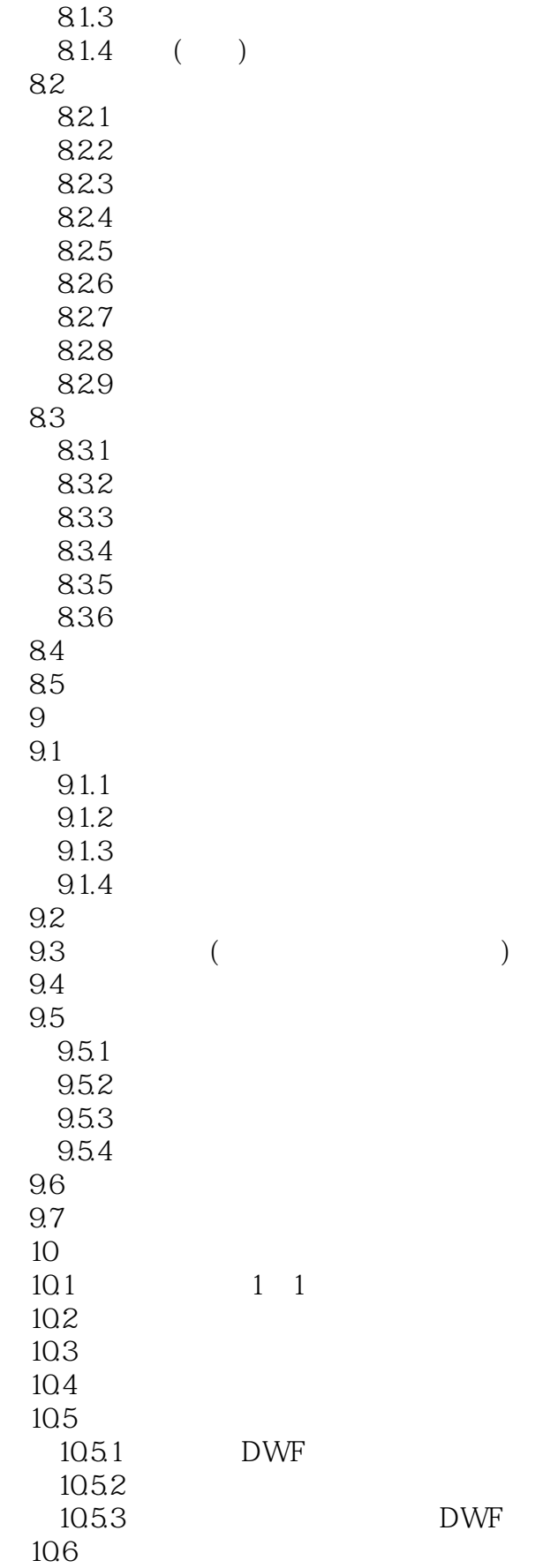

### <<AutoCAD 2010

- 10.7 11  $11.1$  $11.2$  $11.3$  $11.4$  $\overline{1}$ 
	- 附录2 练习集 附录3 售后服务

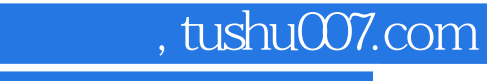

#### <<AutoCAD 2010 >>

本站所提供下载的PDF图书仅提供预览和简介,请支持正版图书。

更多资源请访问:http://www.tushu007.com